<span id="page-0-0"></span>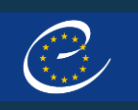

**ANTI-DOPING QUESTIONNAIRE 2**

# Country User Manual

[Login/Logout](#page-1-0)

[Home page](#page-2-0)

[Table sorting and filtering](#page-3-0)

[All Campaigns](#page-4-0)

**[Export Data](#page-5-0)** 

[Questionnaire Dashboard](#page-6-0)

[Question Pop-up](#page-7-0)

<span id="page-1-0"></span>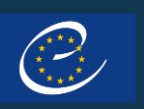

# Login/Logout

### $\leftarrow$  [MAIN MENU](#page-0-0)

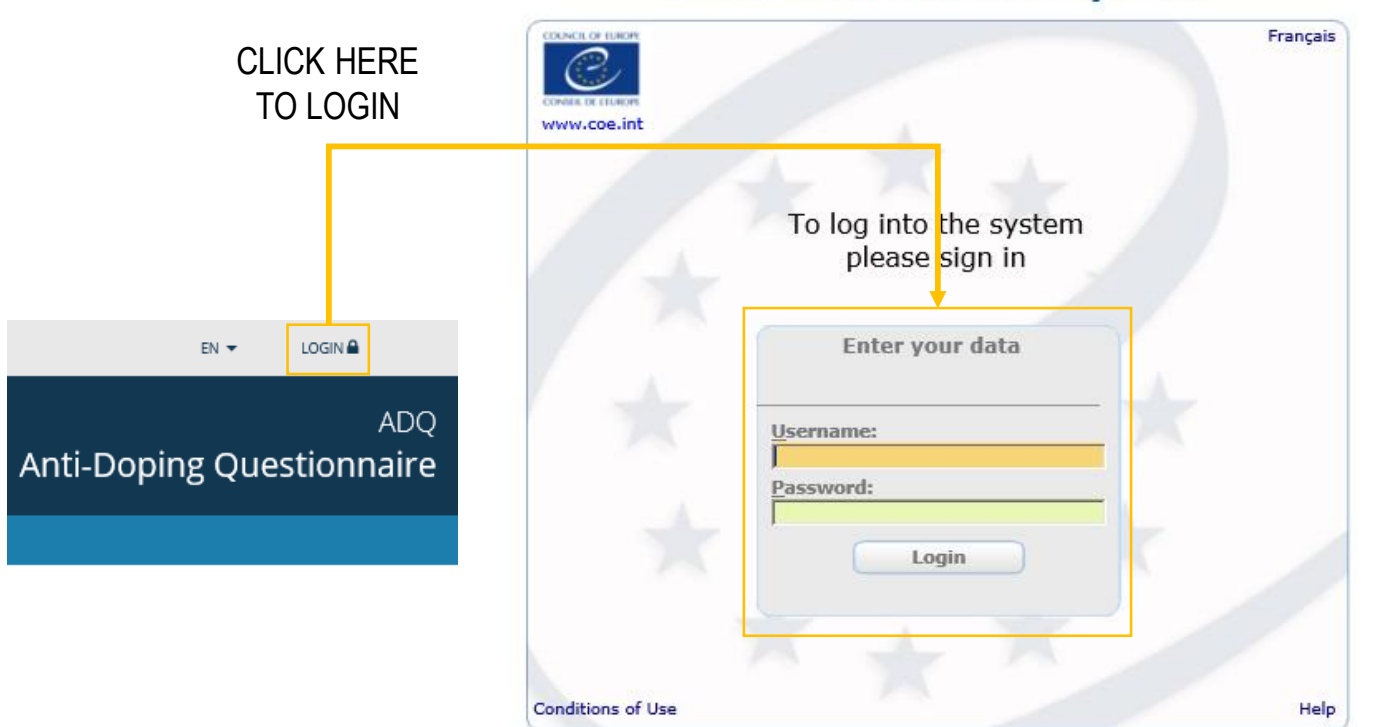

#### **Web authentication system**

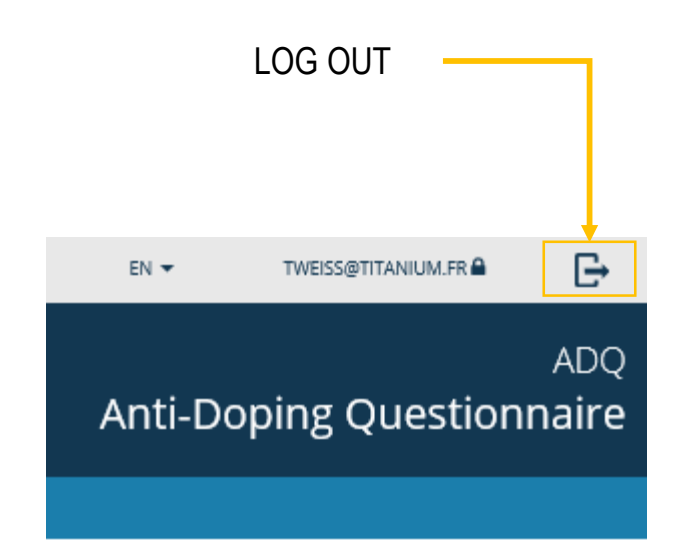

<span id="page-2-0"></span>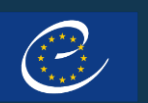

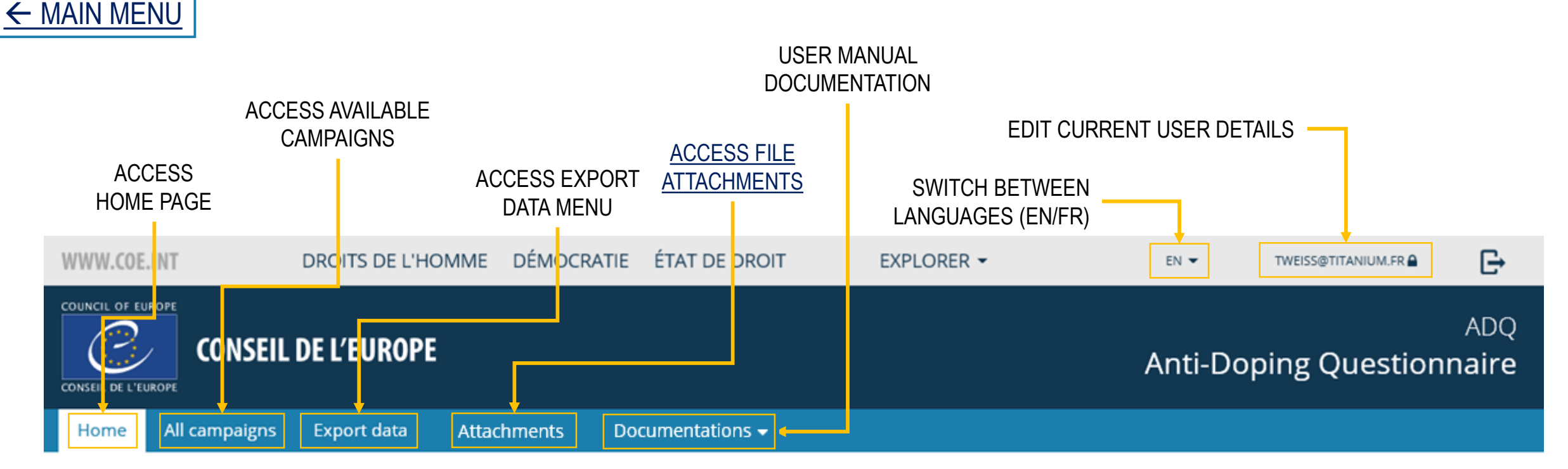

### Council of Europe - Anti-Doping Questionnaire

<span id="page-3-0"></span>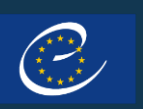

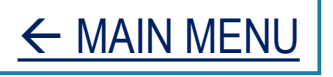

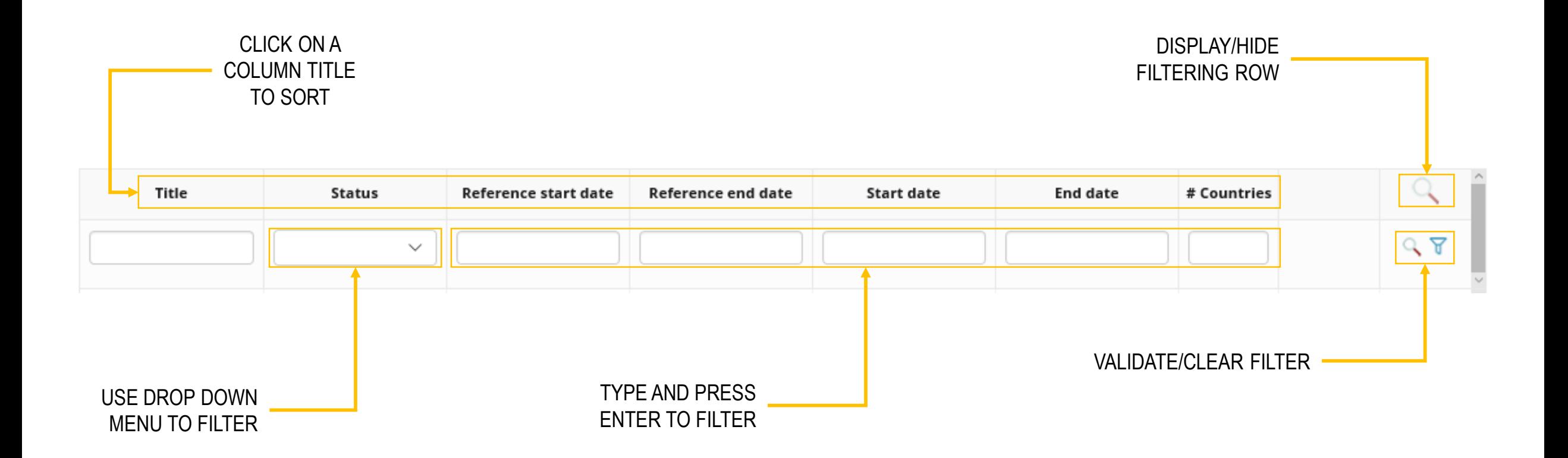

<span id="page-4-0"></span>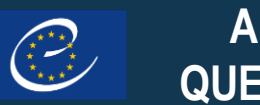

![](_page_4_Picture_2.jpeg)

![](_page_4_Picture_3.jpeg)

### Campaigns for Åland Islands

![](_page_4_Picture_38.jpeg)

CLICK THE LINE TO ACCESS QUESTIONS OF CAMPAIGN'S QUESTIONNAIRE

<span id="page-5-0"></span>![](_page_5_Picture_0.jpeg)

## Export Data

![](_page_5_Figure_3.jpeg)

<span id="page-6-0"></span>![](_page_6_Picture_0.jpeg)

## Questionnaire Dashboard

![](_page_6_Figure_3.jpeg)

### Questionnaire Dashboard

![](_page_6_Figure_5.jpeg)

<span id="page-7-0"></span>![](_page_7_Picture_0.jpeg)

# **Question Pop-up**

![](_page_7_Figure_3.jpeg)

<span id="page-8-0"></span>![](_page_8_Picture_0.jpeg)

### Access File Attachments

![](_page_8_Picture_3.jpeg)

### All attachments

![](_page_8_Picture_40.jpeg)